# **КОНТРОЛЬНЫЕ ВОПРОСЫ ДЛЯ ПОДГОТОВКИ К ЭКЗАМЕНУ ПО УЧЕБНОЙ ДИСЦИПЛИНЕ ОДБ.06 Информатика**

# **по профессии СПО 09.01.03 Оператор информационных систем и ресурсов**

### **Теоретические вопросы:**

- 1. Понятие информации. Свойства информации. Виды информации. Измерение информации. Информационные процессы. Описание и сущность основных информационных процессов (обработка, передача, хранение).
- 2. Измерение информации.
- 3. Представление чисел в различных системах счисления.
- 4. Операционная и файловая системы ПК.
- 5. Логические операции, преобразование логических выражений.
- 6. Локальная компьютерная сеть. Топологии локальной компьютерной сети.
- 7. Работа в текстовом процессоре. Настройка параметров документа в текстовом процессоре. Редактирование и форматирование документов.
- 8. Обработка числовых данных средствами электронных таблиц. Основные встроенные функции электронных таблиц, использование формул. Адресация в электронных таблицах.
- 9. Основные поисковые системы. Правила использования информационного контента.
- 10.Обработка компьютерной графики и мультимедиа.
- 11.Алгоритмы. Свойства алгоритма. Способы записи. Типы алгоритмов.
- 12.Программное обеспечение. Классификация программного обеспечения.
- 13.3D-модель и системы автоматизированного проектирования. Технология создания и редактирования 3D-моделей.
- 14.База данных. Структура базы данных. Основные объекты базы данных. Ключевое поле. Реляционная база данных, связь между таблицами в реляционной базе данных. Типы данных. Правила задания полей и записей в базе данных. Правила формирования запросов в базе данных.
- 15.Языки программирования. Синтаксис, семантика, алфавит. Оператор. Зарезервированные слова. Идентификатор. Основные конструкции языка программирования.
- 16.Защита информации. Вирусы. Антивирусные программы.
- 17.Глобальная сеть Интернет. Основные протоколы сети Интернет. Система адресации и доменных имен. Службы сети Интернет.
- 18.Кодирование и декодирование. Цифровое представление информации.
- 19.Моделирование, этапы моделирования. Сущность компьютерноматематических моделей, построение и необходимость анализа соответствия модели и моделируемого объекта (процесса).
- 20.Искусственный интеллект. Принципы работы, сервисы, использование.
- 21.Основы правовых аспектов использования компьютерных программ и работы в Интернете.
- 22.Основные требования техники безопасности, гигиены при работе со средствами информатизации. Эргономика.
- 23.Аппаратное обеспечение ПК. Магистрально-модульный принцип. Принцип «открытой архитектуры».
- 24.Защита информации. Виды угроз. Способы борьбы с ними.
- 25.Веб-сайт. Принципы работы сети Интернет. Конструкторы сайтов. Принцип создания сайтов в конструкторе. Технология создания сайта в конструкторе сайтов.

# **Практические задания:**

- 1. Составьте алгоритм вычисления гипотенузы прямоугольного треугольника по известным значениям длин его катетов a и b. Формула  $c = \sqrt{a^* a + b^* b}$ , где с-длина гипотенузы, а, b – длины катетов.
- 2. Выполните перевод десятичного числа 19 в двоичную систему счисления.
- 3. Определите результат выполнения алгоритма при определённых значениях исходных данных Например, при x=-6.

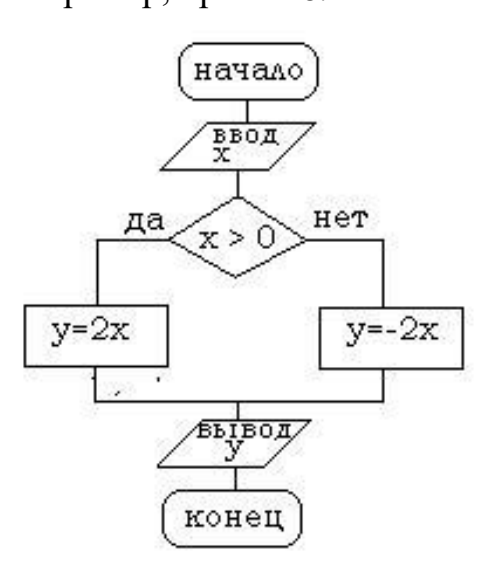

4. Что будет записано в ячейках А2 и С2, при копировании ячейки А1?

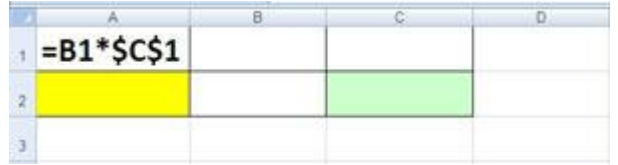

5. Определите значение переменной с после выполнения следующего фрагмента программы.

 $a = 17$  $b = 20$  $a = 3 * a - b$ IF  $a > b$  THEN  $c = 5 * a - b$ **ELSE**  $c = 5 * a + b$ **END IF** 

- 6. Преобразуйте приведенную ниже информацию к табличному виду, определив имя таблицы, название каждого поля и первичный ключ: Левченко Н.Г., 15.08.1996, А138АО67, Лада, Горохов Н.Н., А537АК67, Вольво, К137НО67, 20.05.2007, В171АМ67, Форд, Сидоров А. М., Волга, 14.02.2009, Федоров К. Р., 27.10.2005.
- 7. Для 5 букв латинского алфавита заданы их двоичные коды (для некоторых букв - из двух бит, для некоторых - из трех). Эти коды представлены в таблице:

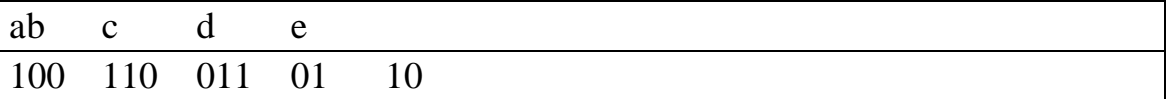

Определите, какой набор букв закодирован двоичной строкой 1000110110110

8. С помощью каких команд Word можно установить поля страницы:

1. Вид + Параметры страницы + вкладка Поля;

- 2. Сервис + Поля + Параметры страницы;
- 3. Правка + Поля;
- 4. Вставка + вкладка Поля;
- 5. Файл + Параметры страницы + вкладка Поля.
- 9. Заполните таблины истинности.

Логическое умножение (конъюнкция, логическое И). Таблица истинности:

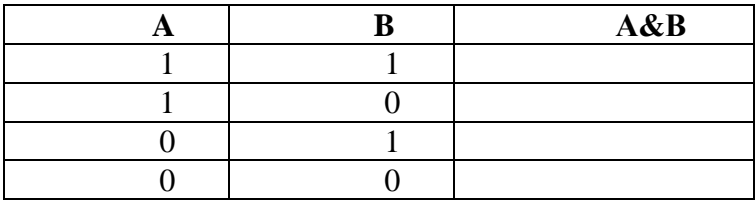

Логическое сложение (дизъюнкция, логическое ИЛИ). Таблица истинности:

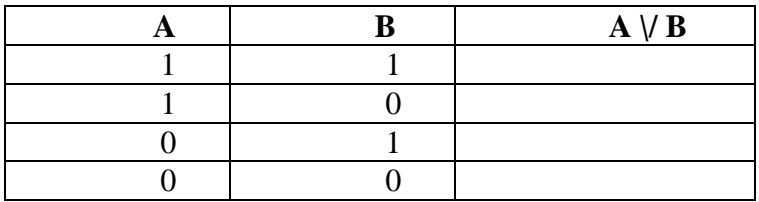

Логическое отрицание (инверсия, логическое НЕ). Таблица истинности:

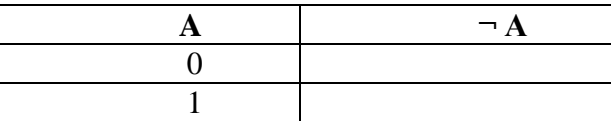

10. Определите тип файла по заданному расширению. Укажите пример программного приложения, которое может быть использовано для работы с документами указанного типа. Ответы запишите в виде таблицы.

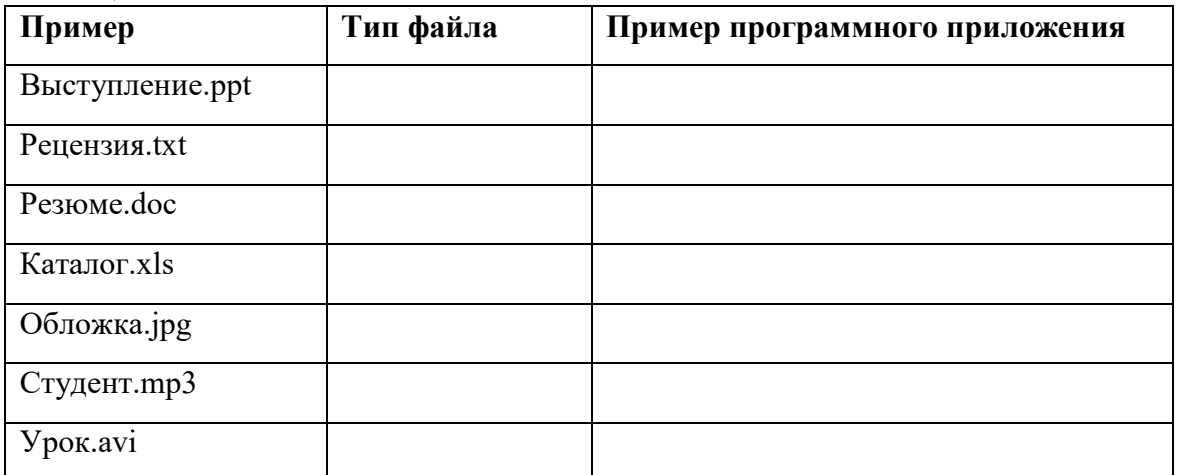

11. Что будет записано в режиме значений в ячейках C1, D1, C2, D2.

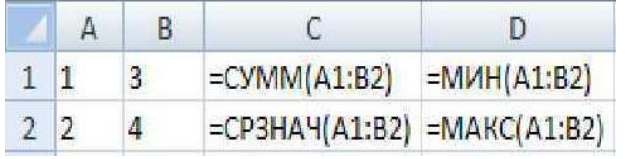

- 12. Какие из нижеприведенных адресов ячеек являются правильными? 1) C<sub>48</sub>R<sub>6</sub>  $2)$  J12  $3)$  R[-19]C[4] 4) BW\$57
- 13. С какого символа должна начинаться любая формула в Excel?
- 14. В электронных таблицах выделена группа ячеек А1:В3. Сколько ячеек входит в эту группу?
- 15. Какая информация будет выведена на экран согласно следующего запроса? Опишите словами.

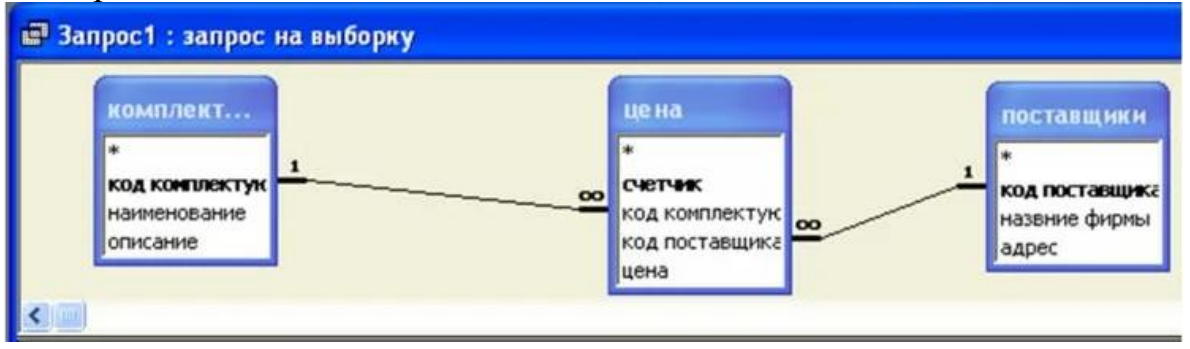

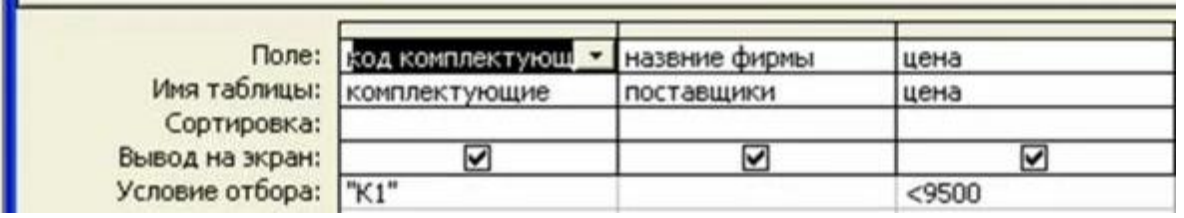

16. Укажите названия таблиц предложенных в схеме данных. Какими связями связаны эти таблицы? Запишите ключевые поля в каждой таблице. Опишите тип данных для каждого поля в таблице «Заказы». **Т-** Схема данных **Н** Ассортимент

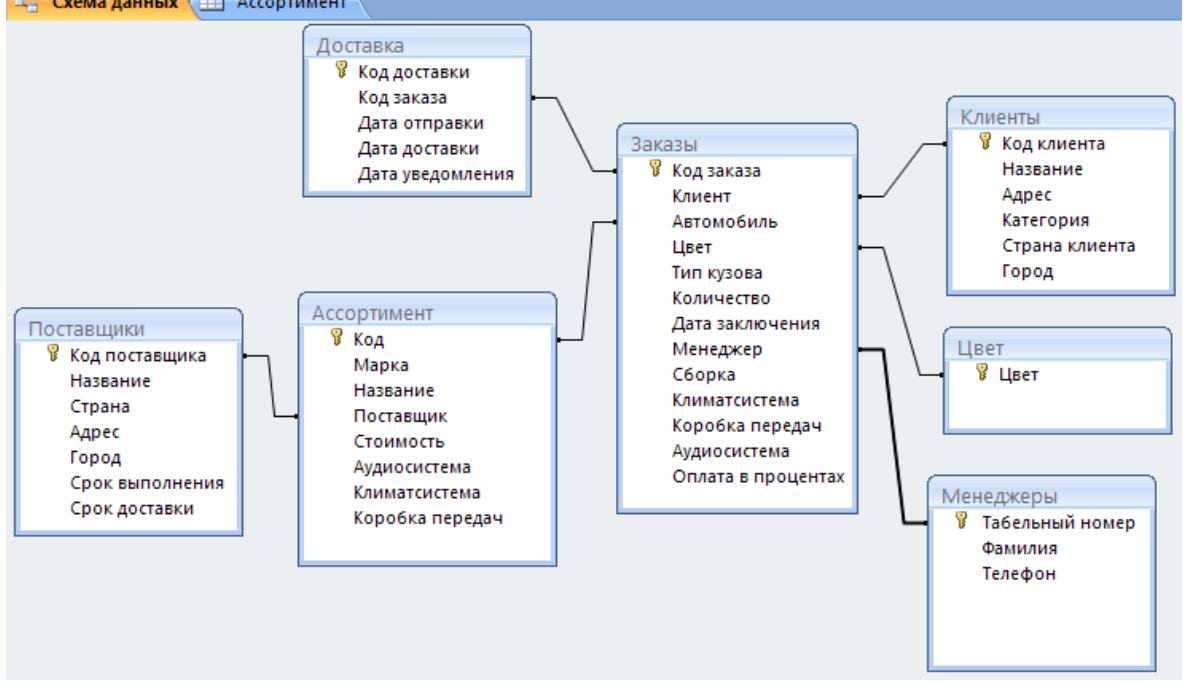

17. Преобразуйте текстовую информацию в табличную. Дайте название таблицы. (Использовать необходимо всю информацию из текста). Текстовая информация:

#### Самые высокие горы в мире

Самой высокой вершиной в мире является Эверест (Джомолунгма), которая располагается на границе Китая и Непала, и ее высота достигает 8848 метров. Следующая по высоте – Чогори имеет высоту 8611 метров, находится на границе Пакистана и Китая в Каракоруме. Третий по высоте восьмитысячник называется Канченджанга и имеет высоту 8586 метров. Находится в Гималаях на границе Индии и Непала. В трех километрах от Эвереста находится следующая по высоте вершина – Лхоцзе высотой 8516 метров. Находится на границе Китая и Непала в Гималаях. На пятом месте находится вершина Макалу высотой 8485 метров. Располагается в Гималаях на границе Китая и Непала.

- 18. .В текстовом редакторе основными параметрами при задании шрифта являются…
	- 1.гарнитура, размер, начертание
	- 2. отступ, интервал
	- 3. поля, ориентация
	- 4. стиль, шаблон